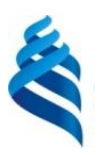

МИНИСТЕРСТВО НАУКИ И ВЫСШЕГО ОБРАЗОВАНИЯ РОССИЙСКОЙ ФЕДЕРАЦИИ федеральное государственное автономное образовательное учреждение высшего образования

**«Дальневосточный федеральный университет»** 

(ДВФУ)

#### ШКОЛА ЕСТЕСТВЕННЫХ НАУК

**COLTACOBAHO** Руководитель ОП  $\sqrt{m}$ ak  $\sqrt{m}$   $\pi$ . (подпись)  $(\Phi$ *HO*)

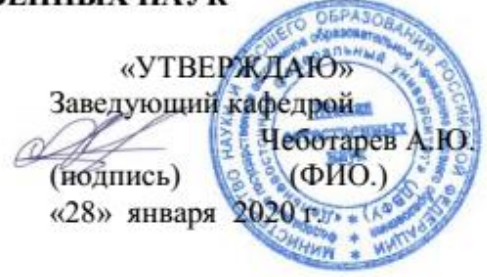

#### **РАБОЧАЯ ПРОГРАММА ДИСЦИПЛИНЫ** Разработка мобильных приложений **Направление подготовки 02.03.01 Математика и компьютерные науки** (Сквозные цифровые технологии) **Форма подготовки очная**

курс 2 семестр 3 лекции час. практические занятия не предусмотрены лабораторные работы 34 час. в том числе с использованием МАО лек. / пр. - / лаб. 34 час. всего часов аудиторной нагрузки час. в том числе с использованием МАО час. самостоятельная работа 20 час. в том числе на подготовку к экзамену 54 час. контрольные работы (количество) не предусмотрены курсовая работа / курсовой проект не предусмотрены зачет не предусмотрен экзамен 3 семестр

Рабочая программа составлена в соответствии с требованиями Федерального государственного образовательного стандарта по направлению подготовки 02.03.01 Математика и компьютерные науки, утвержденного приказом Министерства образования и науки Российской Федерации от 23 августа 2017 года № 807.

Рабочая программа обсуждена на заседании кафедры информатики, математического и компьютерного моделирования протокол № 6 от «28» января 2020г.

Заведующий кафедрой информатики, математического и компьютерного моделирования Чеботарев А.Ю.

Составители: ассистент Павленко Д.Р.

Владивосток 2020

#### Оборотная сторона титульного листа РПД

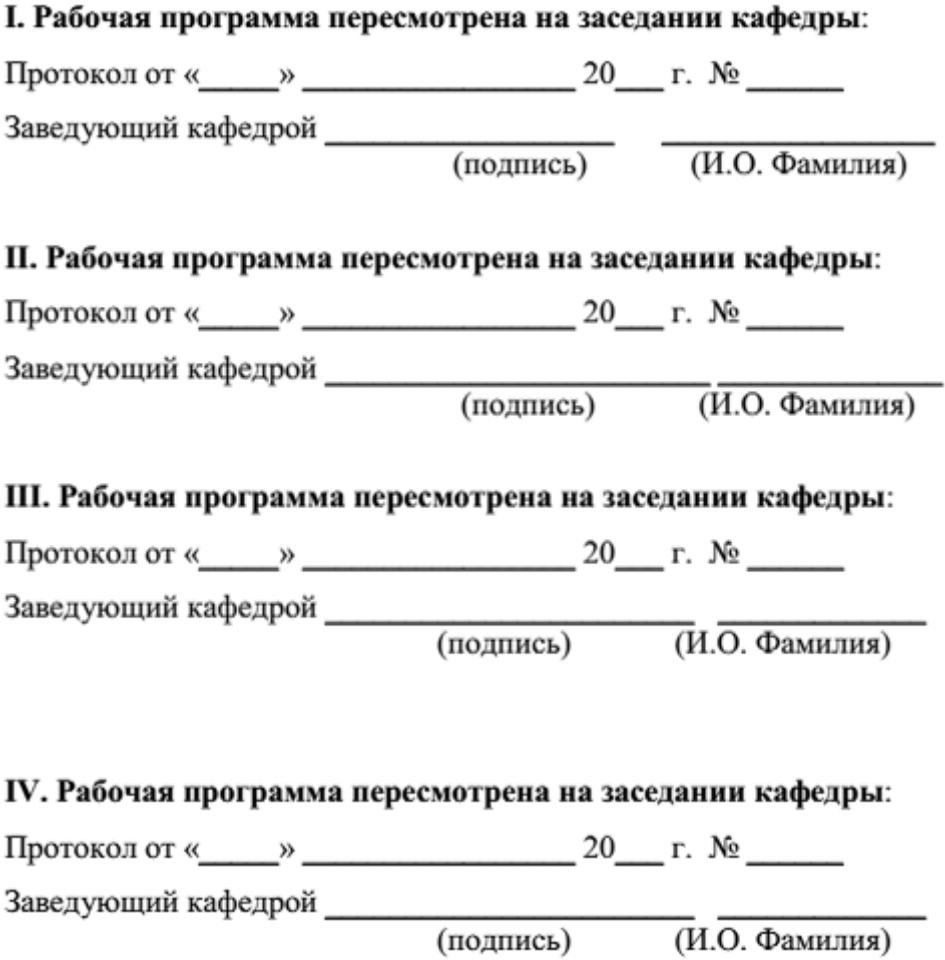

1. Цели и задачи освоения дисциплины:

Цель:

путей формирования и субъектов Исследование развития технологического предпринимательства основе на новых прорывных приложений для мобильных устройств

Залачи:

• анализ предметной области создания приложений на мобильных платформах;

получение умений и навыков по разработке и реализации проекта  $\bullet$ создания приложения на мобильной платформе.

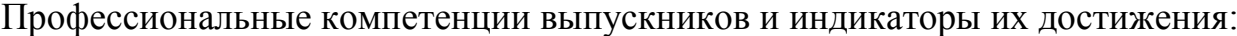

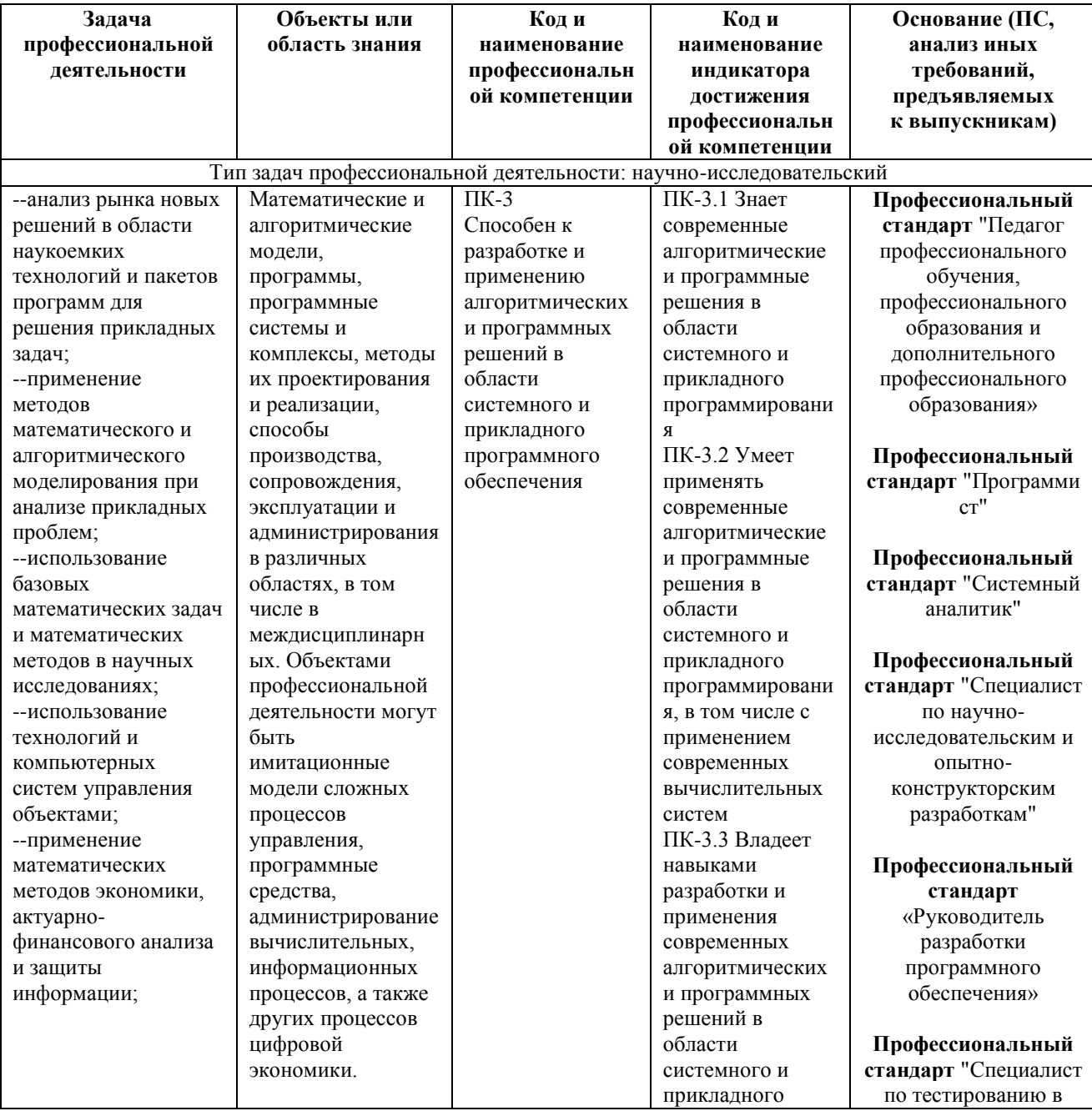

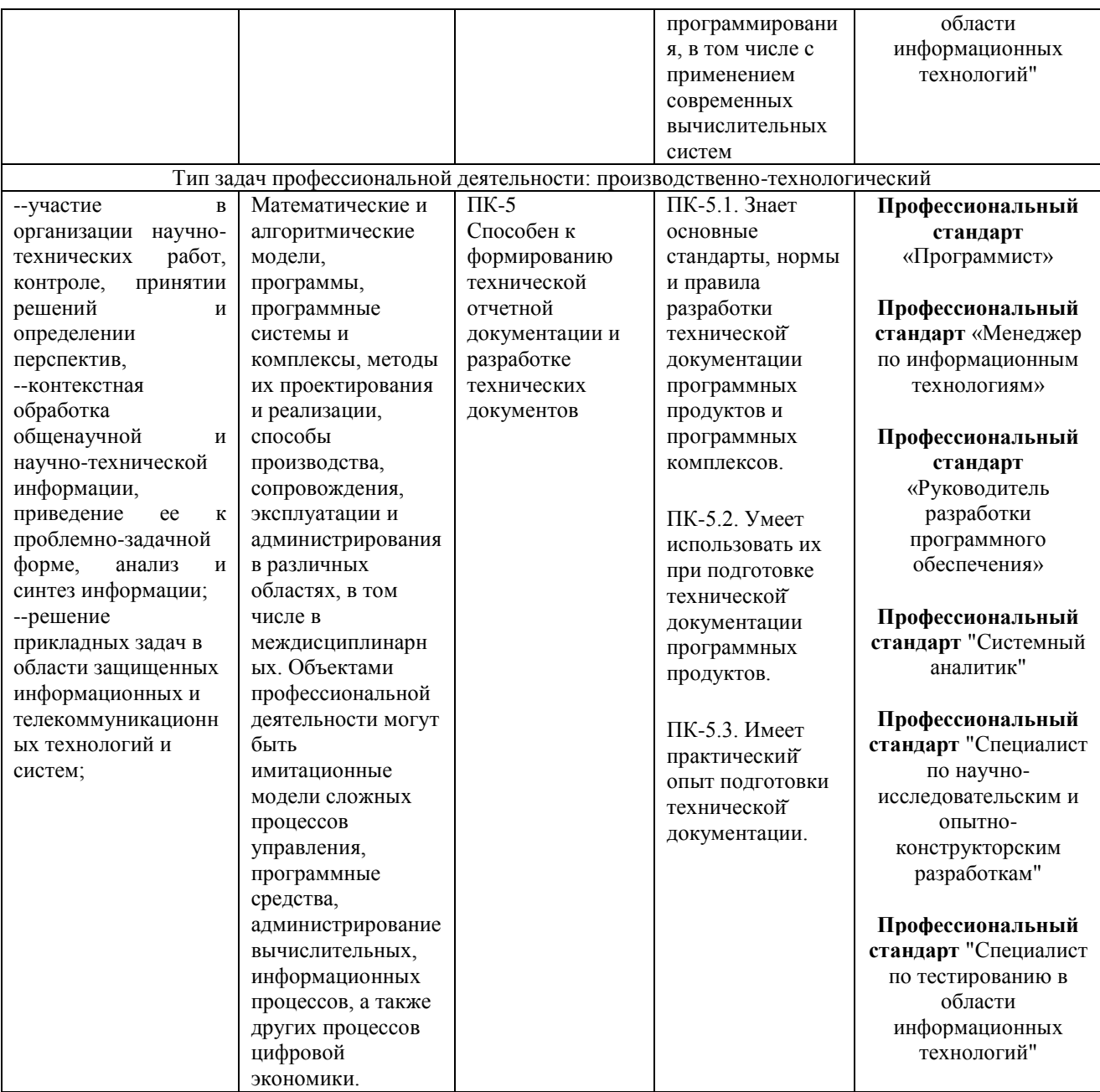

Для формирования вышеуказанных компетенций в рамках дисциплины «Разработка мобильных приложений» применяются следующие методы активного/интерактивного обучения:

работа в малых группах (дает всем студентам возможность участвовать в работе, практиковать навыки сотрудничества, межличностного общения).

мини-лекции с актуализацией изучаемого содержания.

# І. СТРУКТУРА И СОДЕРЖАНИЕ ТЕОРЕТИЧЕСКОЙ ЧАСТИ КУРСА

Тема 1. Введение в Unity. Сцена, интерфейс, взаимодействие с примитивами. Расположение дополнительных окон, возможности движка Unity.

Тема 2. Настройка пакетов для работы с системами Android и IOS. Использование специализированного магазина для Unity - Asset Store.

**Тема 3**. Создание заднего фона приложения с анимацией на основе компонента Canvas. Задний фон (градиент) и всплывающие звезды.

**Тема 4**. Первый запуск игры. Порядок выполнения скриптов.

**Тема 5**. Генерация объектов в 2D пространстве. Генерация блоков в игре по мерее ее прохождения.

**Тема 6**. Взаимодействия основного объекта с окружающими фоновыми объектами. Перемещение фоновых объектов по мере взаимодействия с ними. Прыжки на другие блоки. Перемещение блоков.

**Тема 7**. Меню игры.

**Тема 8**. Работа с эффектами.

**Тема 9**. Музыка в Unity. Настройки аудио в игре.

**Тема 10**. Реализация магазина в игре.

**Тема 11**. Сборка приложения под Android и IOS. Проверка работы игры.

**Тема 12**. Создание тестов для проверки работы мобильного приложения. Тестирование игры на мобильных устройствах.

### **II. СТРУКТУРА И СОДЕРЖАНИЕ ПРАКТИЧЕСКОЙ ЧАСТИ КУРСА И САМОСТОЯТЕЛЬНОЙ РАБОТЫ**

**Лабораторная работа № 1. Настройка Unity. (2 часа).** Расположение дополнительных окон, возможности движка Unity.

**Лабораторная работа № 2. Создание главной сцены. Анимация. (2 часа).** Введение в Unity. Главная сцена. Создание анимации.

**Лабораторная работа № 3. Задний фон (градиент) и всплывающие звезды. (3 часа).** Создать задний фон приложения с анимированными всплывающими звездами

**Лабораторная работа № 4. Старт игры. (3 часа).** Первый старт игры. Проверка совместимости всех ключевых элементов. Адаптация под размеры экранов.

**Лабораторная работа № 5. Генерация блоков в игре. (3 часа)**

**Лабораторная работа № 6. Прыжки на другие блоки. Перемещение блоков. (3 часа)**

**Лабораторная работа № 7. Меню проигрыша. (3 часа)**

**Лабораторная работа № 8. Различные эффекты. (3 часа)**

**Лабораторная работа № 9. Настройки аудио в игре. (3 часа)**

**Лабораторная работа № 10. Магазин в игре. (3 часа)**

**Лабораторная работа № 11. Проверка работы игры. (3 часа)**

**Лабораторная работа № 12. Тестирование игры на мобильных устройствах. (3 часа)**

### **III. УЧЕБНО-МЕТОДИЧЕСКОЕ ОБЕСПЕЧЕНИЕ САМОСТОЯТЕЛЬНОЙ РАБОТЫ ОБУЧАЮЩИХСЯ**

Учебно-методическое обеспечение самостоятельной работы обучающихся по дисциплине «Разработка мобильных приложений» включает в себя:

1. план-график выполнения самостоятельной работы по дисциплине, в том числе примерные нормы времени на выполнение по каждому заданию;

2. характеристика заданий для самостоятельной работы обучающихся и методические рекомендации по их выполнению;

3. требования к представлению и оформлению результатов самостоятельной работы;

| $N_2$                   | Дата/срок  | Вид самостоятельной       | Примерные  | Форма контроля |
|-------------------------|------------|---------------------------|------------|----------------|
| $\Pi/\Pi$               | И          | работы                    | нормы      |                |
|                         | выполнен   |                           | времени на |                |
|                         | ия         |                           | выполнение |                |
| $\mathbf{1}$            | Недели 1-2 | Подготовка к лабораторной | 2 часа     | Лабораторная   |
|                         |            | работе №1                 |            | работа №1      |
| $\overline{2}$          | Недели 3-4 | Подготовка к лабораторной | $2$ часа   | Лабораторная   |
|                         |            | работе №2                 |            | работа №2      |
| $\overline{\mathbf{3}}$ | Недели 5-6 | Подготовка к лабораторной | 2 часа     | Лабораторная   |
|                         |            | работе №3                 |            | работа №3      |
| $\overline{\mathbf{4}}$ | Недели 7-8 | Подготовка к лабораторной | 3 часа     | Лабораторная   |
|                         |            | работе №4                 |            | работа №4      |
| 5                       | Недели 9-  | Подготовка к лабораторной | 2 часа     | Лабораторная   |
|                         | 10         | работе $N_2$ 5-6          |            | работа №5-6    |
| 6                       | Недели 11- | Подготовка к лабораторной | 3 часа     | Лабораторная   |
|                         | 12         | работе №7-8               |            | работа №7-8    |
| $\overline{7}$          | Недели 13- | Подготовка к лабораторной | 3 часа     | Лабораторная   |
|                         | 14         | работе №9-10              |            | работа №9-10   |
| 8                       | Недели 15- | Подготовка к лабораторной | 3 часа     | Лабораторная   |
|                         | 16         | работе №11-12             |            | работа №11-12  |

**План-график выполнения самостоятельной работы по дисциплине**

# **Характеристика заданий для самостоятельной работы обучающихся и методические рекомендации по их выполнению**

Самостоятельная работа студентов состоит из подготовки к лабораторным работам в компьютерном классе, работы над рекомендованной литературой. При подготовке к лабораторным работам необходимо сначала прочитать основные понятия по теме. При выполнении задания нужно сначала понять, что требуется в задаче, какой теоретический материал нужно использовать, наметить план решения задачи. Лабораторные работы выполняются студентами в командах.

Рекомендуется использовать методические указания и материалы по курсу «Разработка мобильных приложений», электронные пособия, имеющиеся на сервере Школы естественных наук, библиотеке ДВФУ и в сети Интернет. При

подготовке к экзамену нужно освоить теорию: разобрать определения всех понятий и методов, рассмотреть примеры и самостоятельно решить несколько типовых задач из каждой темы. При решении задач всегда необходимо комментировать свои действия и не забывать о содержательной интерпретации.

# **Требования к представлению и оформлению результатов самостоятельной работы**

Результатом самостоятельной работы студентов являются выполненные лабораторные работы. Лабораторные работы предоставляются в виде файлов приложений и сопровождаются пояснительной запиской.

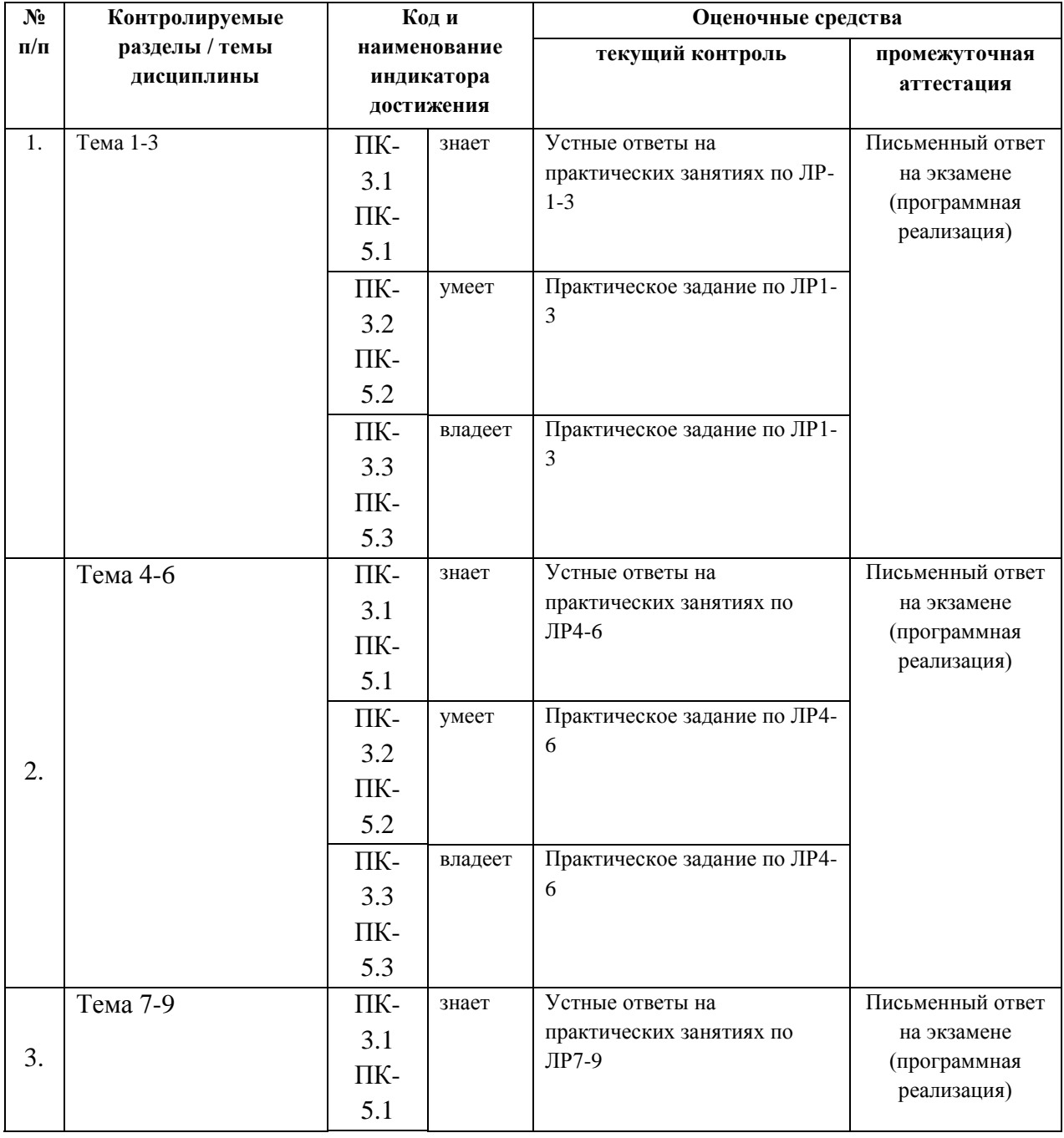

# **IV. КОНТРОЛЬ ДОСТИЖЕНИЯ ЦЕЛЕЙ КУРСА**

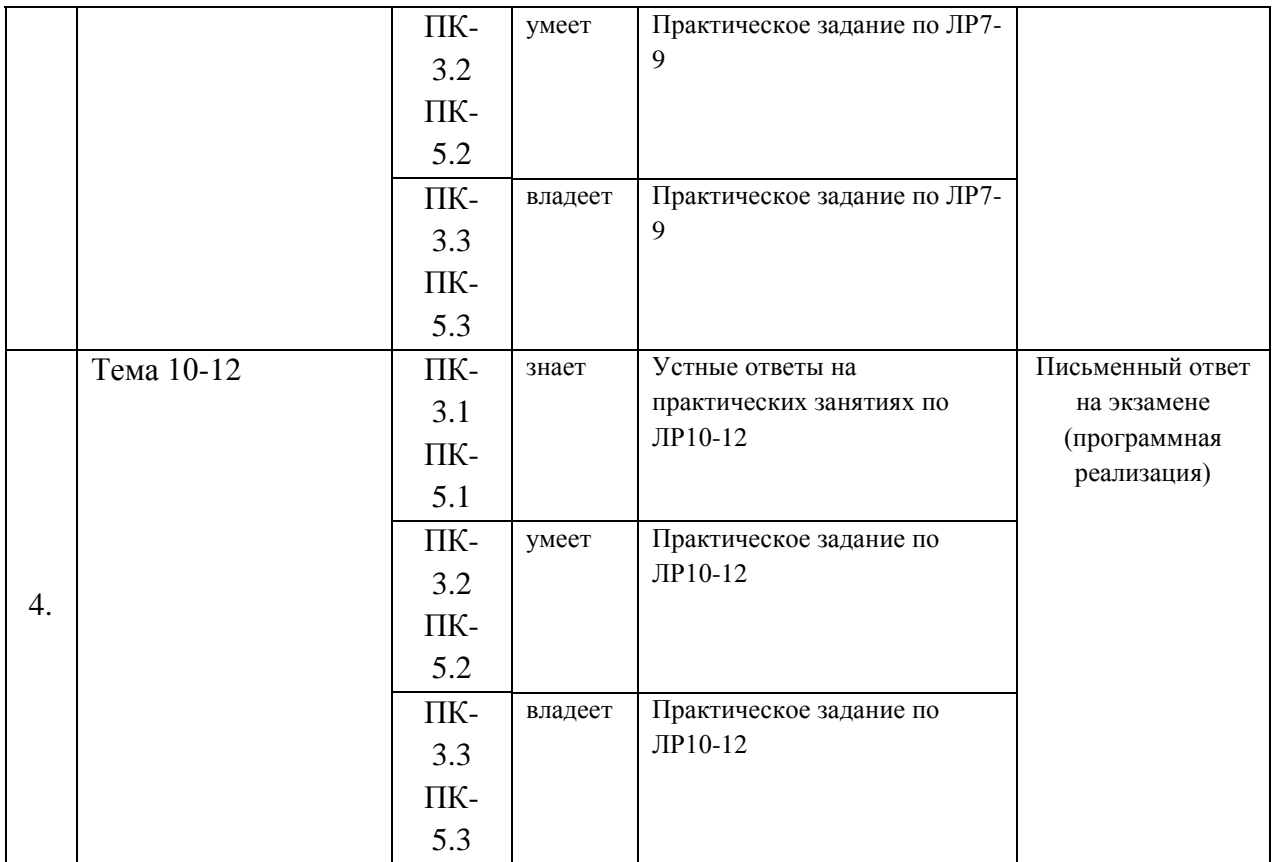

# **V. СПИСОК УЧЕБНОЙ ЛИТЕРАТУРЫ И ИНФОРМАЦИОННО-МЕТОДИЧЕСКОЕ ОБЕСПЕЧЕНИЕ ДИСЦИПЛИНЫ**

# **Основная литература (***электронные и печатные издания***)**

1. Джозеф Хокинг. Unity в действии. Мультиплатформенная разработка на C#, 2016, [http://gfx-hub.com/books/1586-hoking-dzhozef-unity-v-deystvii](http://gfx-hub.com/books/1586-hoking-dzhozef-unity-v-deystvii-multiplatformennaya-razrabotka-na-c-rus.html)[multiplatformennaya-razrabotka-na-c-rus.html](http://gfx-hub.com/books/1586-hoking-dzhozef-unity-v-deystvii-multiplatformennaya-razrabotka-na-c-rus.html)

2. Хейлсберг А., Торгерсен М., Вилтамут С., Голд П. Язык программирования C#; Питер - Москва, 2012. - 784 c., [https://vk.com/wall-](https://vk.com/wall-54530371_1980)[54530371\\_1980](https://vk.com/wall-54530371_1980)

3. Виктор Штерн. Основы C++: Методы программной инженерии. Издательство «Лори», 2003. —881 с.

4. Брауде Э. Технология разработки программного обеспечения. — СПб: Питер, 2004. — 655 с. <https://e.lanbook.com/book/97348#authors>

5. Паласиос X. Unity 5.x. Программирование искусственного интеллекта в играх — Издательство "ДМК Пресс", 2017 — 272 с.

6. Торн А. Основы анимации в Unity — Издательство "ДМК Пресс", 2016 — 176 с. <https://e.lanbook.com/book/73075#authors>

#### **Дополнительная литература (***печатные и электронные издания***)**

1. Статья. Автор ArXen42. Простая система событий в Unity, http:/www.pvsm.ru/soby-tiya/76538

2. Руководство Unity Графика Обзор графических возможностей Освещение, https:/docs.unity3d.com/ru/530/Manual/LightingOverview.html

3. Торн А. Искусство создания сценариев в Unity — Издательство "ДМК Пресс", 2016 — 360 с. <https://e.lanbook.com/book/82812#authors>

4. Торн А. Оптимизация игр в Unity 5 - Издательство "ДМК Пресс", 2017 — 306 с. <https://e.lanbook.com/book/90109#authors>

## **Перечень ресурсов информационно-телекоммуникационной сети «Интернет»**

1. Разработка мобильных приложений на платформе Unity <https://docs.unity3d.com/ru/530/Manual/android-GettingStarted.html>

2. Учебные пособия к Unity 3D, официальный сайт Unity [https://docs.unity3d.com/Manual/index.html?\\_ga=2.242853060.732451601.1518433707-](https://docs.unity3d.com/Manual/index.html?_ga=2.242853060.732451601.1518433707-933431000.1506253592) [933431000.1506253592](https://docs.unity3d.com/Manual/index.html?_ga=2.242853060.732451601.1518433707-933431000.1506253592), <http://unity3d.com/ru/learn/tutorials>

3. Бесплатное электронное пособие по Unity. Д. Хокинг – Unity в действии, <https://drive.google.com/open?id=0B2aFQn06dgXcd1drQk41OGRUZ2c>.

4. Видео-курсы по созданию полноценной игры для системы Android: [https://www.youtube.com/watch?v=of3sjWOr19U&list=PL0lO\\_mIqDDFXusFv\\_NRgccTQHFBdC](https://www.youtube.com/watch?v=of3sjWOr19U&list=PL0lO_mIqDDFXusFv_NRgccTQHFBdChWCo) [hWCo](https://www.youtube.com/watch?v=of3sjWOr19U&list=PL0lO_mIqDDFXusFv_NRgccTQHFBdChWCo)

5. Видео-курсы для изучения языка C# - [https://itvdn.com/ru/video/csharp](https://itvdn.com/ru/video/csharp-essential?utm_source=yb_full_csessen)[essential?utm\\_source=yb\\_full\\_csessen](https://itvdn.com/ru/video/csharp-essential?utm_source=yb_full_csessen)

6. Видео-уроки для изучения разработки мобильного приложения на Unity [https://www.youtube.com/watch?v=c58ScZ-1fjo&index=4&list=PLSe5ajzI9EscC](https://www.youtube.com/watch?v=c58ScZ-1fjo&index=4&list=PLSe5ajzI9EscC-giGoUOLDfXwm1MvuWY2)[giGoUOLDfXwm1MvuWY2](https://www.youtube.com/watch?v=c58ScZ-1fjo&index=4&list=PLSe5ajzI9EscC-giGoUOLDfXwm1MvuWY2)

# **VI. МЕТОДИЧЕСКИЕ УКАЗАНИЯ ПО ОСВОЕНИЮ ДИСЦИПЛИНЫ**

### **Рекомендации по планированию и организации времени, необходимого для изучения дисциплины.**

Изучение теоретического материала по учебнику – 1 час в неделю. Подготовка к практическому занятию и работе в компьютерном классе – 1 час.

Тогда общие затраты времени на освоение курса «Разработка мобильных приложений» студентами составят около 2 часов в неделю.

## **Описание последовательности действий студента («сценарий изучения дисциплины»).**

При изучении дисциплины «Разработка мобильных приложений» следует внимательно слушать и конспектировать материал, излагаемый на аудиторных занятиях. Для его понимания и качественного усвоения рекомендуется следующая последовательность действий:

1. После окончания учебных занятий для закрепления материала просмотреть и обдумать выполненные сегодня практические работы, разобрать рассмотренные примеры (10-15 минут).

2. При подготовке к практической работе следующего дня повторить содержание предыдущей работы, подумать о том, какая может быть следующая тема (10-15 минут).

3. В течение недели выбрать время для работы со специальной литературой в библиотеке и для занятий на компьютере (по 2 часа).

4. При подготовке к практическим занятиям следующего дня необходимо сначала прочитать основные понятия по теме домашнего задания. При выполнении задания нужно сначала понять, что требуется в задаче, какой теоретический материал нужно использовать, наметить план решения задачи. Если это не дало результатов, и Вы сделали задачу «по образцу» аудиторной задачи, или из методического пособия, нужно после решения такой задачи обдумать ход решения и попробовать решить аналогичную задачу самостоятельно.

#### **Рекомендации по работе с литературой**

Теоретический материал курса становится более понятным, когда дополнительно изучаются и книги, и Интернет-ресурсы. Полезно использовать несколько учебников, однако легче освоить курс, придерживаясь одного учебника и конспекта. Рекомендуется, кроме «заучивания» материала, добиться понимания изучаемой темы дисциплины. Кроме того, очень полезно мысленно задать себе и попробовать ответить на следующие вопросы: о чем эта глава, какие новые понятия в ней введены.

#### **Советы по подготовке к экзамену**

Необходимо пользоваться учебниками. Вместо «заучивания» материала важно добиться понимания изучаемых тем дисциплины. При подготовке к экзамену нужно освоить теорию: разобрать определения всех понятий, рассмотреть примеры и самостоятельно решить несколько типовых задач из каждой темы. При решении задач всегда необходимо комментировать свои действия и не забывать о содержательной интерпретации.

## **Указания по организации работы с контрольно-измерительными материалами**

При подготовке к лабораторной работе необходимо сначала прочитать теорию по каждой теме. Отвечая на поставленный вопрос, предварительно

следует понять, что требуется от Вас в данном случае, какой теоретический материал нужно использовать, наметить общий план решения.

# **VII. МАТЕРИАЛЬНО-ТЕХНИЧЕСКОЕ ОБЕСПЕЧЕНИЕ ДИСЦИПЛИНЫ**

Образовательный процесс по дисциплине проводится в лекционных и компьютерных аудиториях.

Мультимедийная лекционная аудитория (мультимедийный проектор, настенный экран, документ-камера) о. Русский, кампус ДВФУ, корпус 20(D), ауд. D738, D654/D752, D412/D542, D818, D741, D945, D547, D548, D732

Компьютерные классы: (доска, 15 персональных компьютеров) о. Русский, кампус ДВФУ, корпус 20(D), D733, D733a, D734, D734a, D546, D546a, D 49а (Кампус ДВФУ), оснащенные компьютерами класса Pentium и мультимедийными (презентационными) системами, с подключением к общекорпоративной компьютерной сети ДВФУ и сети Интернет.

# **VIII. ФОНДЫ ОЦЕНОЧНЫХ СРЕДСТВ**

В соответствии с требованиями ФГОС ВО для аттестации обучающихся на соответствие их персональных достижений планируемым результатам обучения по дисциплине созданы фонды оценочных средств:

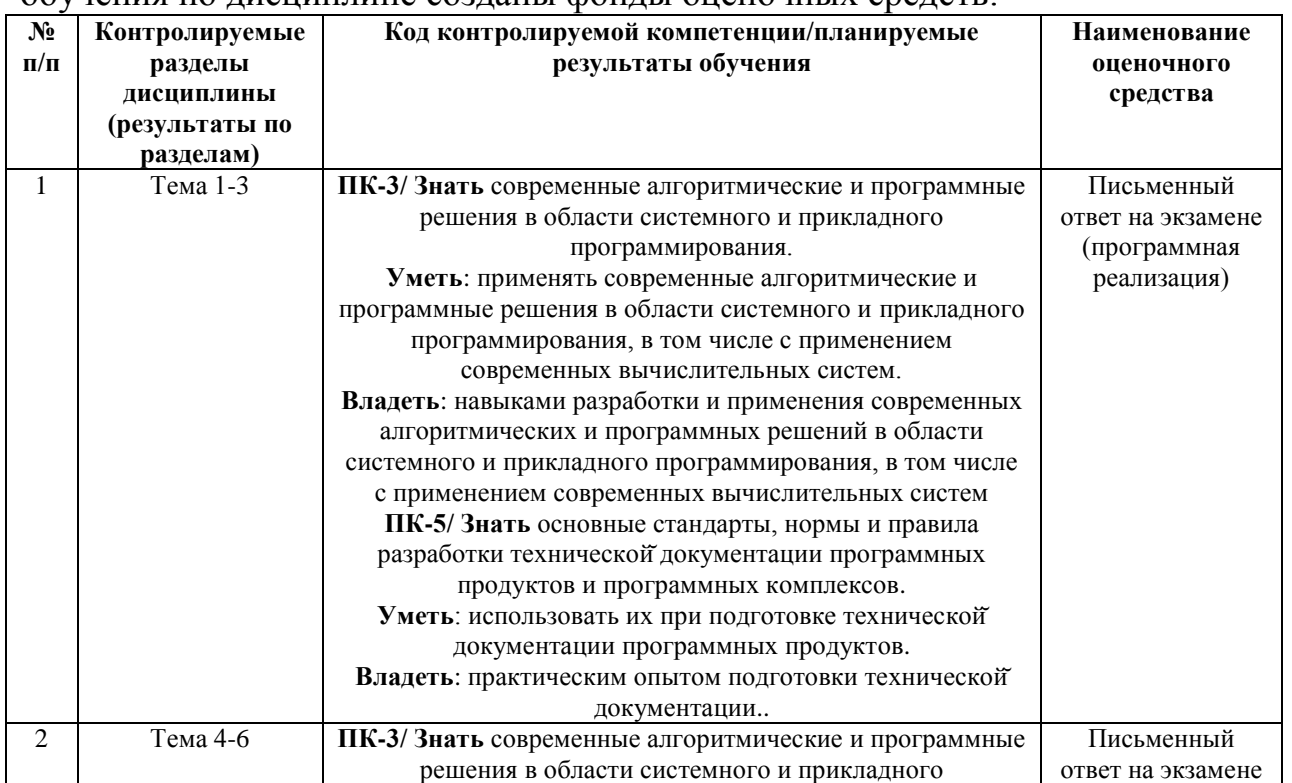

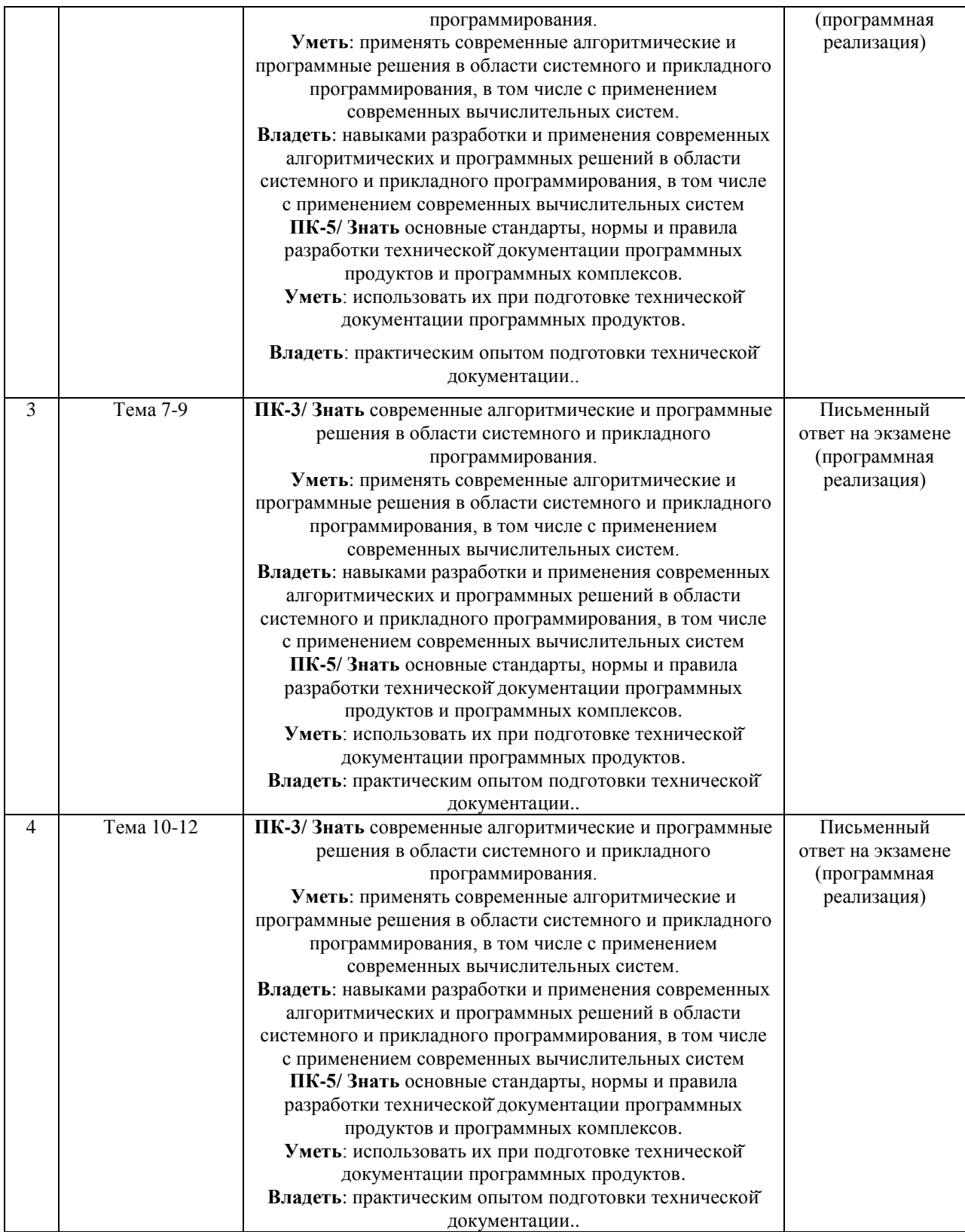

# **Описание показателей и критериев оценивания:**

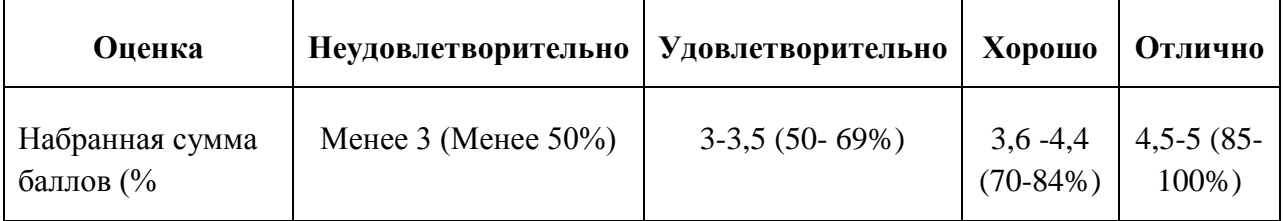

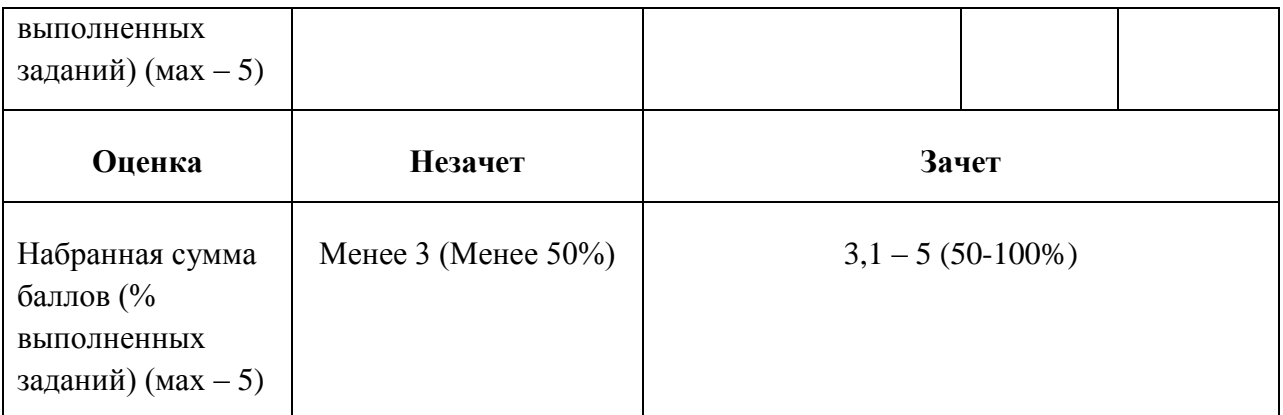

#### **Зачетно-экзаменационные материалы Лабораторные работы**

**Лабораторная работа № 1**. Настройка Unity. Расположение дополнительных окон, возможности

Задание: Скачать Unity и установить его на компьютер. Сделать первоначальные настройки для будущей игры. Настроить рабочие окна движка Unity.

Критерии оценки: необходимо продемонстрировать базовое владение инструментами интегрированной среды разработки Unity.

**Лабораторная работа № 2**. Создание главной сцены. Анимация.

Задание: Сделать главную сцену в игре. Поработать с Canvas, UI, объектами.

Критерии оценки: необходимо продемонстрировать владение Canvas, UI, объектами в интегрированной среде разработки Unity.

**Лабораторная работа № 3**. Задний фон (градиент) и всплывающие звезды.

Задание: Создать задний фон приложения, используя градиент, с анимированными всплывающими звездами, используя компонент Animation.

Критерии оценки: необходимо продемонстрировать использование компонента Animation в интегрированной среде разработки Unity.

**Лабораторная работа № 4**. Старт игры.

Задание: Произвести первый старт игры. Проверить на совместимость все ключевые элементы. Адаптировать приложение под размеры экранов.

Критерии оценки: необходимо продемонстрировать умения запускать игру и адаптировать ее под устройства в интегрированной среде разработки Unity.

**Лабораторная работа № 5**. Генерация блоков в игре.

Задание: Реализовать генерацию блоков в игре.

Критерии оценки: необходимо продемонстрировать умения писать код генерации объектов в интегрированной среде разработки Unity.

**Лабораторная работа № 6**. Прыжки на другие блоки. Перемещение блоков.

Задание: Реализовать «прыжок» объекта, чтобы он был способен прыгать на блоки. Написать скрипт перемещения блоков, чтобы игра никогда не прекращалась. Обязательно использовать физику в Unity чтобы реализовать подобный функционал в игре.

Критерии оценки: необходимо продемонстрировать умение использовать физику в интегрированной среде разработки Unity.

**Лабораторная работа № 7**. Меню проигрыша.

Задание: Создать меню проигрыша для игры с использованием Canvas.

Критерии оценки: необходимо продемонстрировать умение накладывать сцены друг на друга в интегрированной среде разработки Unity.

**Лабораторная работа № 8**. Различные эффекты.

Задание: Реализовать эффект изменения цветов блоков посредством C#.

Критерии оценки: необходимо продемонстрировать умение с цветами с помощью скриптов на языке С# в интегрированной среде разработки Unity. **Лабораторная работа № 9**. Настройки аудио в игре.

Задание: Добавить звуковые эффекты в игру. Реализовать настройки аудио посредством C#.

Критерии оценки: необходимо продемонстрировать умение с цветами с помощью скриптов на языке С# в интегрированной среде разработки Unity.

**Лабораторная работа № 10**. Магазин в игре.

Задание: Реализовать возможность покупать различные вещи, а также выбирать главных персонажей.

Критерии оценки: необходимо продемонстрировать функционал интеграции платежных систем и возможность выбора персонажа помощью скриптов на языке С# в интегрированной среде разработки Unity.

**Лабораторная работа № 11**. Проверка работы игры.

Задание: Запуск приложения как в среде Unity, так и на подключенном мобильном устройстве на операционной системе Android или IOS.

Критерии оценки: необходимо продемонстрировать умение подключать к интегрированной среде разработки Unity мобильные устройства.

**Лабораторная работа № 12**. Тестирование игры на мобильных устройствах.

Задание: Провести тестирование приложения по заранее написанным тестам на операционной системе Android или IOS.

Критерии оценки: необходимо продемонстрировать умение писать тесты для проверки приложения и выявления ошибок.